## **Processeur de transfert THTRN**

Processeur de transfert : échanges par convection forcée entre un radiateur ventilé et des volumes d'air parfaitement mélangés.

Dans chaque volume, l'air est parfaitement brassé et est représenté par une seule température.

L'air ventilé sort du radiateur, traverse chaque volume d'air et rentre dans le radiateur.

Le débit massique d'air dans chaque volume d'air et dans le radiateur est le même.

Le flux thermique échangé entre le radiateur et l'air est de la forme :

$$
\varphi = h (T_{radiateur} - \overline{T}_{air}) \text{ avec } \overline{T}_{air} = \frac{T_{entrée} + T_{sortie}}{2}
$$

La convention de signe des flux correspond à celle des cellules : le flux est positif s'il est entrant pour la cellule.

### *Equations générales*

### *Notations*

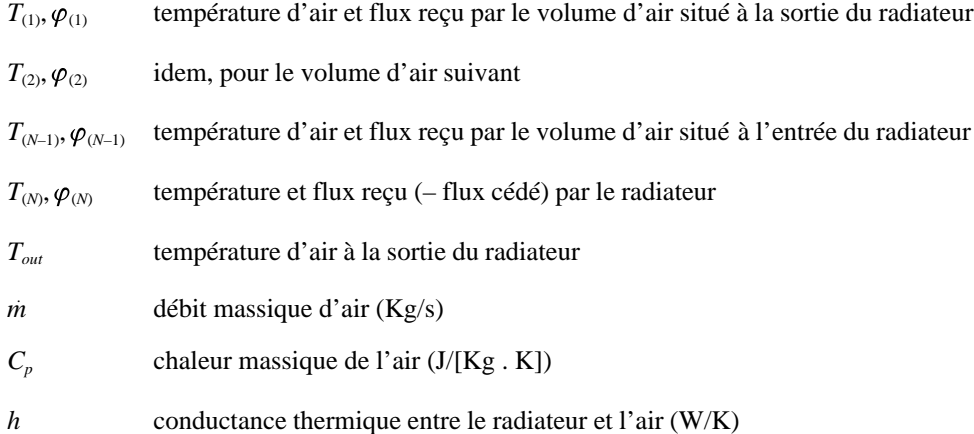

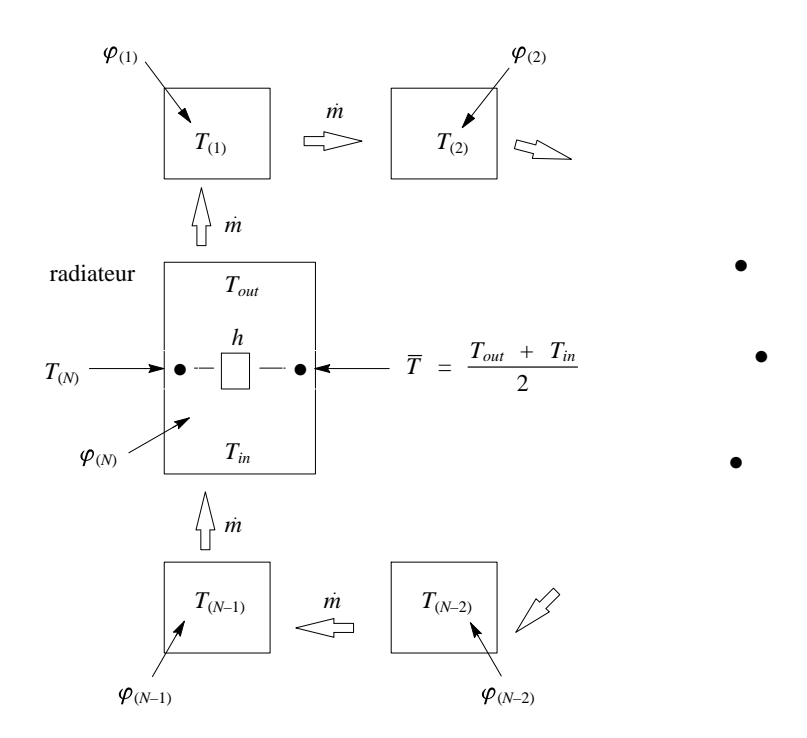

*Flux reçu par le radiateur*

$$
\varphi_{(N)} = h \left( \frac{T_{out} + T_{in}}{2} - T_{(N)} \right)
$$
  
=  $h \left( \frac{T_{out} + T_{(N-1)}}{2} - T_{(N)} \right)$  en prenant  $T_{in} = T_{(N-1)}$  (1)

$$
\varphi_{(N)} = \dot{m} C_p \left( T_{in} - T_{out} \right) = \dot{m} C_p \left( T_{(N-1)} - T_{out} \right) \tag{2}
$$

*Flux reçu par un volume d'air (I)*

$$
\varphi(I) = mC_p \big( T_{(I-1)} - T_{(I)} \big) \tag{3}
$$

*Flux reçu par le volume d'air (1)*

$$
\varphi_{(1)} = mC_p \left( T_{out} - T_{(1)} \right) \tag{4}
$$

## **Variables du processeur :**

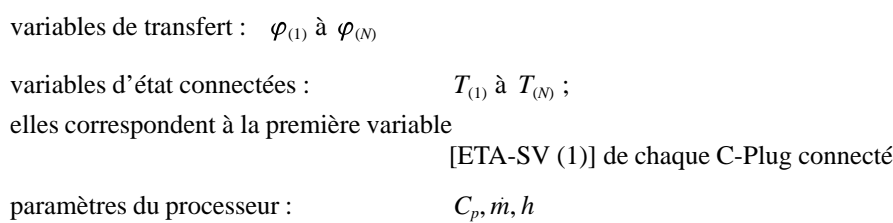

## **Equation du processeur :**

Dans l'équation de transfert du processeur, on supprime la variable *Tout* .

L'équation (2) devient :

$$
T_{out} = T_{(N-1)} - \varphi_{(N)} / (mC_p)
$$

L'équation (1) devient :

$$
\varphi_{(N)} = -\frac{h}{2mC_p} \varphi_{(N)} + h (T_{(N-1)} - T_{(N)})
$$
  

$$
\varphi_{(N)} = \frac{2 \cdot h \cdot m \cdot C_p}{h + 2mC_p} (T_{(N-1)} - T_{(N)})
$$

L'équation (4) devient :

$$
\varphi_{(1)} = -\varphi_{(N)} + \dot{m}C_p \left( T_{(N-1)} - T_{(1)} \right)
$$
  
= -  $\dot{m}C_p T_{(1)} + \dot{m}C_p \left( 1 - \frac{2h}{h + 2\dot{m}C_p} \right) T_{(N-1)} + \frac{2h\dot{m}C_p}{h + 2\dot{m}C_p} T_{(N)}$ 

Finalement on a donc :

$$
\varphi_{(1)} = -E_1 \, T_{(1)} + \left(E_1 - E_2\right) \, T_{(N-1)} + E_2 \cdot T_{(N)}
$$

$$
\varphi_{(N)} = E_2 T_{(N-1)} - E_2 T_{(N)}
$$
  
pour  $I \neq 1$  et  $I \neq N$   $\varphi_{(I)} = E_1 (T_{(I-1)} - T_{(I)})$   
avec  $E_1 = mC_p$  et  $E_2 = \frac{2h m C_p}{h + 2m C_p}$ 

En l'écrivant sous forme vectorielle :

$$
\vec{\varphi} = \sum_{i=1}^N \vec{F}_{(I)} \cdot T_{(I)}
$$

avec

$$
\vec{F}_{(N-1)}: \begin{pmatrix} E_1 - E_2 \\ 0 \\ \vdots \\ 0 \\ -E_1 \\ E_2 \end{pmatrix}
$$
\n
$$
\vec{F}_{(N)}: \begin{pmatrix} E_2 \\ 0 \\ \vdots \\ 0 \\ -E_1 \\ -E_2 \end{pmatrix}
$$
\n
$$
\vec{F}_{(N)}: \begin{pmatrix} 0 \\ \vdots \\ 0 \\ -E_2 \\ -E_1 \\ 0 \\ \vdots \end{pmatrix}
$$
\n
$$
\vec{F}_{(N)}: \begin{pmatrix} E_2 \\ 0 \\ \vdots \\ 0 \\ -E_2 \\ 0 \\ \vdots \end{pmatrix}
$$
\n
$$
\vec{F}_{(N)}: \begin{pmatrix} E_2 \\ 0 \\ \vdots \\ 0 \\ -E_2 \end{pmatrix}
$$

 $\overline{\phantom{a}}$  $\vert$  $\perp$ 

 $\int$ 

 $\left| \right|$ 

#### **Initialisation et connexion du processeur (dans ZINIT)**

Lors de la création du processeur dans ZINIT, on doit fixer la dimension du vecteur de transfert (donc le nombre de températures connectées).

Il doit y avoir un T-Plug par composante du vecteur de transfert. Chaque T-Plug est connecté à un C-Plug de cellule, et la première variable de ce C-Plug doit correspondre à la température connectée.

La connection des cellules doit être ordonnée de la façon suivante :

- la température du volume d'air situé à la sortie du radiateur doit être connectée à la 1ère variable de transfert, la température du volume suivant à la 2ème, ... ;
- la température du volume d'air situé à l'entrée du radiateur doit être connectée à la  $N-1$ <sup>ème</sup> variable de transfert;
- la température du radiateur doit être connectée à la N<sup>ème</sup> variable de transfert.

#### **Ecriture du processeur**

Lors de l'initialisation des paramètres de structure, le processeur définit d'après les connexions les variables T-Edge de sorte que la température T-Edge (I) soit connectée à la variable de transfert  $\varphi_{(I)}$ .

## *Calcul de FI*

On réalise un traitement particulier pour la première et la deuxième composantes (cf. équation de transfert).

*Remplissage de la matrice C<sup>T</sup>*

La matrice CT est constituée d'un ensemble de sous-matrices CT-SV ; chaque C-Plug connecté à ce transfert possède une sous-matrice CT-SV qui correspond à la sensibilité du vecteur de transfert aux variables d'état connectées à ce C-Plug :

$$
CT-SV = \frac{\partial \vec{\varphi}}{\partial ETA-SV}
$$
avec  $ETA-SV$ : vecteurs des variables d'état connectées à ce C-Plug

Lors de la définition de ce processeur, nous avons décidé que le vecteur de transfert ne pourra dépendre que dela première variable de chaque C-Plug connecté (variable correspondant à une température). Seule la première colonne des sous-matrices CT-SV est donc non nulle ; elle a pour expression :

$$
\left(\begin{array}{cc}\n\frac{\partial}{\partial} & \vec{\varphi} \\
\hline\n\frac{\partial}{\partial} & ETA-SV(1)\n\end{array}\right) = \left(\begin{array}{cc}\n\frac{\partial}{\partial} & \vec{\varphi} \\
\hline\n\frac{\partial}{\partial} & T(I)\n\end{array}\right) = \vec{F}(I)
$$

## *Calcul de OMEGA*

Les termes sources sont actuellement nuls (mais on pourrait par exemple introduire la dissipation thermique de la puissance mécanique fournie par le ventilateur). On travaille en grandeur intégrée ; on a donc:

$$
\vec{\Omega} = \vec{\varphi} \cdot \delta t
$$

#### **Processeur de transfert TCNTL (contrôle)**

Processeur de transfert : contrôle d'un radiateur de chauffage suivant une loi de la forme tangente hyperbolique par rapport à une "température de sonde" ; cette température est calculée en moyennant plusieurs températures.

#### *Equations générales*

La puissance calculée par le processeur suit la loi :

$$
P = \frac{P_{\text{max}}}{2} \left[ 1 - th \left[ \frac{T_s - T_c + \Delta T}{\Delta T} \right] \right]
$$

### **COURBE**

avec : *P*<sub>max</sub> : puissance maximale pouvant être délivrée au radiateur

*Tc* : température de consigne

*T* : différentiel de température

La "température de sonde"  $T_s$  est calculée par le processeur de la façon suivante :

$$
T_s = \frac{\sum_{I} E(I) \cdot T(I)}{\sum_{I} E(I)} = \sum_{I} E_2 \quad (I) \cdot T(I)
$$

avec : *T*(*I*) : température influançant la sonde

 $E(I)$ : cœfficient de pondération associé à la température  $T(I)$ 

## **INITIALISATION ET CONNEXION DU PROCESSEUR (DANS ZINIT)**

Lors de la création du processeur, on doit fixer le nombre N de températures utilisées pour le calcul de la température de la sonde *T<sup>s</sup>* .

Les températures utilisées pour le calcul de *T<sup>s</sup>* doivent être connectées à un (et un seul) T-Probe. Ce T-Probe est connecté à des cellules, via des C-Plug dont la première variable doit être la température. Vue du transfert, cette température correspondra à la température connectée T(I), I étant le rang de la connexion dans le JOIN associé au T-Probe ;

T-Probe 1 : Join 1 to (NN(1), 1) , (HO, 1)  

$$
I = I
$$
  $I = 2$ 

A chaque température  $T(I)$  est associé un cœfficient de pondération  $E(I)$  qui doit être rangé en LZTD + 4 + I. Si on veut pour l'exemple ci- dessus affecter un cœfficient de 1 à (NN (1), 1) et un cœfficient de 0,5 à (HO, 1), on doit faire :

$$
FILL Q (LZTD + 4) : 1., 0.5 ;
$$

Le flux piloté par le processeur peut être connecté à un (ou plusieurs) T-Plug. Vu du transfert, aucune contrainte n'est requise en ce qui concerne les connections à ce (ou ces) T-Plug.

*Variables du processeur*

- variable de transfert : *P*,*T<sup>s</sup>*
- variable d'état connectée : *T*(1) à *T*(*N*)
- $-$  paramètres du processeur :  $P_{\text{max}}$ ,  $T_c$ ,  $\Delta T$ ,  $E_{(1)}$  *à*  $E_{(N)}$

### **ECRITURE DU PROCESSEUR**

Dans le processeur, on reconnaît le T-Probe par le fait que c'est un T-Plug dont le nombre de variables de transfert est nul ((LTV).nb-Tr-Var.eq.0).

Lors de l'initialisation des paramètres de structure, le processeur définit la liste de T(I) d'après les connexions dans le T-Probe.

*Calcul du vecteur des transferts*

$$
\vec{\varphi} : \begin{pmatrix} P \\ T_s \end{pmatrix}
$$
  
avec  $A = \frac{T_s - T_c + \Delta T}{\Delta T}$   

$$
T_s = \sum E_2 \quad (I) \cdot T \quad (I)
$$

*Remplissage de la matrice C T*

Les variables de transfert *P* et *T<sup>s</sup>* ne sont sensibles qu'aux *T*(*I*) , c'est-à-dire qu'aux variables d'état associées aux C-Plug connectés au T-Probe ; on ne remplira donc que le block de la matrice *C T* associé à ces C-Plug (ZOOM mettant à zéro l'ensemble de block *C T* avant l'appel aux processeurs de transferts).

Comme nous avons exigé, lors de la définition de ce processeur, que les températures soient les premières variables de chaque C-Plug connecté au T-Probe, on ne remplira que la première colonne de chaque block de la matrice  $C^T$  .

Pour le C-Plug numéro I, on a :

$$
CT-SV (1,1) = \frac{\partial \varphi(1)}{\partial T(I)} = \frac{\partial P}{\partial T(I)} = \frac{\partial P}{\partial A} \cdot \frac{\partial A}{\partial T(I)} = -\frac{P_{\text{max}}}{2} \frac{1}{ch^2(A)} \cdot \frac{1}{\Delta T} \cdot E_2(I)
$$
  

$$
CT-SV (1,2) = \frac{\partial \varphi(2)}{\partial T(I)} = \frac{\partial T_s}{\partial T(I)} = E_2(I)
$$

Pour éviter des problèmes numériques lorsque A devient grand, on fait dans ce cas l'approximation suivante:

$$
- \frac{P_{\text{max}}}{2 \cdot \Delta T} \cdot \frac{1}{h^2(A)} \cdot \frac{1}{\Delta T} \approx \exp\left(\log \left(\frac{2 \cdot P_{\text{max}}}{\Delta T}\right) - 2 \cdot A\right)
$$

# **CALCUL DU VECTEUR OMEGA**

On travaille en grandeur cumulée ; donc :

OMEGA  $(1) = P \cdot \delta$  *t* OMEGA  $(2) = 0$ 

## **PROCESSEUR DE CELLULE CCNTR (COUNTER)**

Processeur de cellule : totalise le bilan à chaque pas de temps des variables de transfert connectées.

*Variable d'état :* S *Variables de transfert connectées :* E(1) à E(N) [FI – TV(1) pour les N connexions] *Paramètres :* aucun *Equation d'état discrétisée :*  $\delta S = \sum$ *N I*=1 *E*(*I*)

## **Initialisation et connexion du processeur (dans ZINIT)**

- Pas de contraintes sur les C-Plug de cette cellule.

- Les C-Plug doivent être connectés à des transferts via des T-Plug dont la première composante doit être la variable à totaliser.

## **Ecriture du processeur**

## *Remplissage de la matrice ABT :*

Comme nous avons exigé, lors de la définition du transfert, que les variables à totaliser soient les premières variables de chaque T-Plug connecté, on ne remplira que la première ligne de la matrice AB<sup>T</sup> .

Pour tous les blocs de la matrice ABT associés un T-Plug nº I, donc à la variable de transfert E(I), on a :

$$
AB^{T}(1,1) = -\frac{\partial(\delta S)}{\partial(\delta E)} = -1
$$

## **Processeur de transfert WARZ**

Processeur permettant de transmettre, de "jeter" les variables d'état d'une cellule à une autre cellule, pour un raccordement de type Schwartz. Ce transfert est en général associé à une cellule de type WARZ.

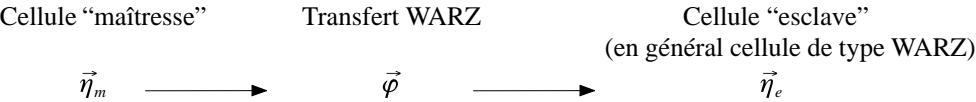

Ce processeur de transfert est totalement orienté :  $\vec{\varphi}$  dépend totalement de  $\vec{\eta}_m$  mais  $\vec{\eta}_m$  ne dépend pas de  $\vec{\varphi}$  ;  $\vec{\eta}_e$  dépend totalement de  $\vec{\varphi}$  mais  $\vec{\varphi}$  ne dépend pas de  $\vec{\eta}_e$  .

## **Equation de transfert :**

$$
\vec{\varphi} = \vec{\eta}_m . \qquad \vec{\omega} = \vec{0}
$$

## **Matrice C<sup>T</sup>**

. Pour la sous-matrice *CT*–*SV* associée à la connexion avec la cellule "maîtresse", on a :

$$
C_{T-SV} = \frac{\partial \vec{\varphi}}{\partial \vec{\eta}_m} = 1
$$

. Pour la sous-matrice *CT*–*SV* associée à la connexion avec la cellule "esclave", on a :

$$
C_{T-SV} = \frac{\partial \vec{\varphi}}{\partial \vec{\eta}_e} = 0
$$

## **Connexion**

Différenciation des cellules "maîtresse" et "esclave" :

- . La cellule "maîtresse" est connectée aux transferts via un T-Probe (car  $\vec{\eta}_m$  ne dépend pas de  $\vec{\varphi}$ ).
- . La cellule "esclave" est connectée via un T-Plug standard.

## **Création du transfert**

La dimension de  $\vec{\varphi}$  doit être fixée lors de la création du transfert.

### **Paramètres** : aucun

#### **PROCESSEUR DE CELLULE WARZ**

Processeur de cellule pour un raccordement de type Schwartz ; elles "reçoivent" les variables transmises par le processeur de transfert WARZ.

L'état de cette cellule ne dépend que du vecteur  $\vec{\varphi}_{w}$  du transfert WARZ connecté ; il ne dépend d'aucun autre transfert.

#### **Equation d'état discrétisée**

$$
\delta \vec{\eta} = \delta \vec{\varphi}_w \qquad \qquad \vec{\Gamma} = \vec{0}
$$

#### **Matrice A–1 B**

. Pour la sous-matrice AB-TV associée à la connexion avec le transfert WARZ :

$$
AB-SV = -\frac{\partial \vec{\eta}}{\partial \vec{\varphi}_z} = -1
$$

. Pour les sous-matrices AB-TV associées aux connexions avec les autres transferts :

$$
AB-SV = 0
$$

#### **Connexion**

Le (ou les) transfert(s) de type WARZ sont reconnus en testant le type des transferts connectés.

Pour une connexion avec un transfert de type WARZ, il doit y avoir autant de variables d'état dans le C-Plug que de variables de transfert. la première variable du C-Plug dépendra totalement de la première variable du transfert, la seconde du C-Plug de la seconde du transfert, ...

#### **Création de la cellule**

La dimension de  $\vec{\eta}$  doit être fixée lors de la création de la cellule.

**Paramètres** : aucun

#### **Processeur de transfert CD (conduction)**

Processeur de transfert conductif, travaillant en valeur de flux cumulé.

**Vecteurs de transfert** : 1 seule composante

#### **Equation de contrainte**

$$
\varphi = h (T_1 - T_2) \qquad \qquad \Omega = 0
$$

# **Matrice C<sup>T</sup>**

Pour la première sous-matrice CT-SV, associée à la première connexion du T-Plug on a :

 $CT - SV = h \cdot \frac{\delta t}{2}$  $\frac{\delta t}{2}$  (le terme  $\frac{\delta t}{2}$  $\frac{\pi}{2}$  est dû au fait que l'on travaille en grandeur cumulée)

Pour celle associée à la seconde connexion du T-Plug, on a :  $CT - SV = -h \cdot \frac{\delta t}{2}$ 2

## **Connexion**

Ce processeur de transfert ne doit posséder qu'un seul T-Plug.

L'ordre de connexion des cellules définit l'orientation du signe de  $\varphi$ .

La première variable de chacun des deux C-Plug connectés doit être la température.

## **Paramètres** : h

## **PROCESSEUR DE CELLULE ND (NODE)**

Processeur de cellule décrivant l'évolution d'un nœud capacitif.

**Vecteur d'état** : une seule composante

**Equation d'état**

$$
C\cdot\frac{d\eta}{dt} = \Sigma \varphi
$$

équation d'état discrétisée :  $\delta \eta = \frac{1}{6}$  $\frac{1}{C} \cdot \Sigma \delta E$  avec  $\delta E = \int_{t}^{t_0 + \delta t}$  $\oint_t$   $\phi \cdot dt$  $\Gamma = 0$ 

## **Matrice A–1 B**

Pour toutes les sous-matrices associées à chaque connexion, on a :

$$
AB-SV = -\frac{1}{C}
$$

#### **Connexion**

La variable de flux est la première composante de chaque T-Plug connecté.

La gestion de signe des flux est directement effectuée par ZOOM pour les transferts à deux extrémités. Pour les autres transferts, le flux entrant doit être positif.

**Paramètres** : La capacité C.

*Séminaire ZOOM/Exo/Hambourg*

# **PROCESSEUR DE CELLULE THS (THERMOSTAT)**

Processeur de cellules permettant de maintenir fixe (ou de piloter en fonction du temps) une température.

**Vecteur d'état** : une seule composante

### ${\bf Equation}$  d'état discrétisée :  $\delta \eta$   $\; = \; \Gamma$

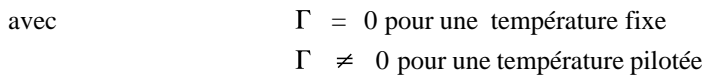

## **Matrice A–1 B**

Pour toutes les sous-matrices associées à chaque connexion, on a :

 $AB-SV = 0$ 

### **PROCESSEUR DE CELLULE MTC1**

Le processeur MTC1 décrit le mouvement mono-dimensionnel d'une masse soumise à des forces extérieures. L'équation du mouvement est :

$$
m \frac{d^2X}{dt^2} = \sum_{i=1}^{m} (sign \varphi_i) \varphi_i
$$
 (i)  
\nX  
\ndéplacement mono-dimensional  
\nm  
\n6  
\nforce against sur la masse  
\n $(sign \varphi_i)$  signed el a force par rapport à l'axe  
\n $\sum_{i=1}^{m} (sign \varphi_i) \varphi_i$  résultante des m forces sur la masse de X

#### **L'adaptation du problème à l'analyse FET**

L'équation (1) du deuxième degré en X peut se modifier en une équation vectorielle dans l'espace d'état (ou de phases) de degré 1 de la forme :

$$
\begin{bmatrix} m & 0 \\ 0 & m \end{bmatrix} \frac{d}{dt} \begin{bmatrix} X \\ \dot{X} \end{bmatrix} = \begin{bmatrix} 0 \, m \\ 0 \, 0 \end{bmatrix} \begin{bmatrix} X \\ \dot{X} \end{bmatrix} + \begin{bmatrix} 0 \\ 1 \end{bmatrix} \sum_{i=1}^{m} (sign \varphi_i) \varphi_i
$$
 (ii)  

$$
\begin{bmatrix} X \\ \dot{X} \end{bmatrix}
$$
 vector d'état

 $\varphi_i$ *<sup>i</sup>* vecteur de transfert de dimension 1

Cette équation est définie comme l'équation d'évolution d'une cellule dans l'analyse FET.

La trajectoire des variables de la cellule est uniquement déterminée si :

(i) les valeurs initiales du vecteur d'état sont connues

(ii) l'évolution de  $\sum$ *i*  $(i$  sign  $\varphi_i$   $)$   $\varphi_i$ 

La solution discrétisée de l'équation (ii) est :

$$
\begin{bmatrix} \delta X \\ \delta X \end{bmatrix}_{(K+1)} = \delta t \begin{bmatrix} 0 & 1 \\ 0 & 0 \end{bmatrix} \begin{bmatrix} X \\ X \end{bmatrix}_{K} + \delta t \begin{bmatrix} \frac{\delta t}{2m} \\ 1/m \end{bmatrix} \sum_{i=1}^{n} (sign \varphi_{i}) \left[ \varphi_{i} \right]_{K} + \frac{\delta t}{2} \begin{bmatrix} \frac{\delta t}{2m} \\ 1/m \end{bmatrix} \sum_{i=1}^{n} (sign \varphi_{i}) \left[ \delta \varphi_{i} \right]_{K}
$$
  
avec 
$$
\begin{bmatrix} X \\ \dot{X} \end{bmatrix}_{K} = \begin{bmatrix} X \\ \dot{X} \end{bmatrix}_{K-1} + \begin{bmatrix} \delta X \\ \delta X \end{bmatrix}_{K}
$$

#### **Le processeur calcul**

(i) Les matrices  $ABT - TV(\varphi_i)$ , d'après la formule :

$$
ABT - TV(\varphi_i) = \begin{bmatrix} \left(\frac{\delta t}{2}\right)^2 / m \\ \frac{\delta t}{2} / m \end{bmatrix} * (sign \varphi_i)
$$

pour chaque transfert  $\varphi$  . Ces matrices sont calculées séquentiellement sur tous les T-Plugs reliés aux C-Plugs de la cellule.

Dans le cas précis les matrices *ABT – TV(* $\varphi_i$ *)* diffèrent uniquement dans le sign + 1 ou – 1. Ce signe est régi par la direction de force déjà calculée par le processeur de transfert et rapporté à la direction de l'axe de X par la procédure **FIND SIGN.**

(ii) Les valeurs de GAMMA, d'après la formule :

$$
GAMMA = \delta t \left[\begin{bmatrix} 0 & 1 \\ 0 & 0 \end{bmatrix} \begin{bmatrix} X \\ \dot{X} \end{bmatrix} + \begin{bmatrix} \frac{\delta t}{2m} \\ 1/m \end{bmatrix} \begin{bmatrix} n \\ \sum_{i=1}^{n} \end{bmatrix} (sign \varphi_i) \varphi_i \right]_K
$$

#### **Paramètre de la cellule** : la masse

## **Connexion**

La première variable de chaque T-Plug connecté à la cellule doit être une force. Le processeur calculant la force doit être un transfert à deux extrémités avec la convention de signe suivante ; la force exercée à l'extrémité 2 est positive si elle est dirigée de l'extrémité 1 vers l'extrémité 2.

#### **PROCESSEUR DE TRANSFERT SPRNG**

Le processeur SPRNG décrit la force exercée par un ressort ou par un amortisseur.

(i) L'équation de la force exercée par un ressort est :

$$
\delta \varphi = S \left( \delta X_1 - \delta X_2 \right)
$$

- $\delta X_1$  déplacement pendant  $\delta t$  de l'extrémité (1)
- $\delta X_2$  déplacement pendant  $\delta t$  de l'extrémité (2)
- S constante du ressort
- $\delta \varphi$ variation de la force exercée par le ressort
- (ii) L'équation de la force exercée par un amortisseur visqueux sur les extrémités est :

$$
\delta \varphi = D(\delta \dot{X}_1 - \delta \dot{X}_2)
$$

- $\delta \dot{X}$ variation pendant  $\delta t$  de la vitesse de l'extrémité (1) de l'amortisseur
- $\delta \dot{X}$ variation pendant  $\delta t$  de la vitesse de l'extrémité (2)
- D constante de résistance visqueuse
- $\delta \varphi$ variation de la force exercée par l'amortisseur

#### **L'adaptation des équations à l'analyse FET**

Dans un cas comme dans l'autre, la force exercée par le composant est de la forme :

 $\varphi$  =  $A(Z_1 - Z_2)$ 

- *Z*<sup>1</sup> variable d'état de la cellule située à l'extrémité (1) du composant
- *Z*<sup>2</sup> variable d'état de la cellule située à l'extrémité (2)

L'équation canonique de transfert s'écrit :

 $\delta \varphi = A \delta Z_1 - A \delta Z_2$ 

La matrice d'influence de transfert sur les cellules :

 $C^T$  = *A* à l'extrémité (1) et – *A* à l'extrémité (2)

#### **Les connexions du transfert**

Chaque transfert  $\varphi$  est connecté à travers deux T-Plugs, *TV*1 et *TV*2 à deux cellules opposées. *TV*1 correspond à l'extrémité 1 et *TV*2 à l'extrémité 2. Les variables *Z* utilisées par le processeur seront les premières variables des C-Plugs connectés.

#### **Paramètres du transfert** : A

### **PROCESSEUR DE CELLULE WL1 (WALL 1)**

ZDL type : WL1 Nnodes

1 argument : Nnodes = nombre de nœuds ( $\geq 3$ )

Paramètres : FILL ( *Q* (*LZCD*) ) : Nnodes,  $h_1$ , ...,  $h_{n-1}$ ,  $C_1$ , ...  $C_n$ ;

*hi* : conductances ; *C<sup>i</sup>* : capacitances

#### **Modélisation d'un réseau de n capacitances reliées par n–1 conductances**

*Vecteur d'état* : les n potentiels (températures, ...) aux n nœuds

#### **Equation d'état**

$$
[C]\partial_t \vec{\eta} = [H']\vec{\eta} + B_{\text{left}} \sum \vec{\varphi}_{\text{left}} + B_{\text{right}} \sum \vec{\varphi}_{\text{right}}
$$

#### **Equation canonique**

Après multiplication par  $[C]^{-1}$  et intégration sur le temps, on obtient une forme TEF canonique en  $\delta E$ :

$$
\left(1 - \frac{\delta t}{2}[H]\right)\delta \vec{\eta} - B_{left} \sum \delta \vec{E}_{left} - B_{right} \sum \delta \vec{E}_{right} = \delta t.[H] \vec{\eta}_0 = \vec{\Gamma} \delta t
$$
  
ooù :  

$$
[H] = \begin{bmatrix} -h_1/C_1 & h_1 & \dots & 0 & 0 & 0 & \dots & 0 & 0 \\ \dots & \dots & \dots & \dots & \dots & \dots & \dots & \dots & \dots \\ 0 & 0 & \dots & h_{i-1} & -(h_{i-1} + h_i)/C_i & h_i & \dots & 0 & 0 \\ \dots & \dots & \dots & \dots & \dots & \dots & \dots & \dots & \dots \\ 0 & 0 & \dots & 0 & 0 & \dots & h_{n-1} & -h_{n-1}/C_n \end{bmatrix}
$$
  

$$
[B_t] = \begin{bmatrix} 1/C_1 \\ 0 \\ \dots \\ 0 \end{bmatrix}
$$
  

$$
[B_r] = \begin{bmatrix} 0 \\ \dots \\ 0 \\ 1/C_n \end{bmatrix}
$$

Les sous-matrices AB-SV gauche et droite ainsi que  $\delta \eta_{\text{dec}}$  sont calculées numériquement

### **De quelques détails de calcul**

La matrice [H] est stockée sous la forme de trois vecteurs diagonaux: H\_Mx\_Lo(1 à n), H\_Mx\_Diag(1 à n), H\_Mx\_Up(1 à n), où H\_Mx\_Lo(1) et H\_Mx\_Up(n) sont inutilisés.

La procédure A\_Mx calcule la matrice: 
$$
A = \left(1 - \frac{\delta t}{2}[H]\right)
$$

 $A^{-1}$   $B_{left}$ ,  $A^{-1}$   $B_{right}$  et  $\delta \eta_{dec} = A^{-1}$   $\Gamma \delta t$  sont calculées par la résolution de trois systèmes linéaires tridiagonaux.